## **Инструкции за използване на LaTex за подготвяне на условия на задачи за олимпиадата и за националните състезания**

- 0. Влезте в системата overleaf на адрес [https://www.overleaf.com](https://www.overleaf.com/) Използвайте вашия акаунт (регистрирайте се, ако не сте регистрирани).
	- − създайте нов празен проект с **името на задачата** (името да съдържа само букви и цифри):

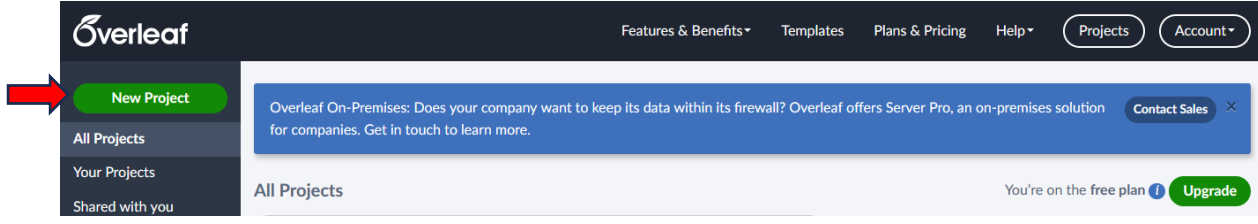

- − може да изтриете появилия се файл main.tex, който е автоматично създаден.
- − качете необходимите файлове в проекта, които обикновено са:
- − structure.tex файлът, в който е дефинирана структурата на условията и не трябва да го променяте (намира се в Shablon.zip)
- − logo.jpg картинка с логото
- − <taskname>.tex файлът, в който ще се пише условието (може да използвате файла peaks.tex или flowers.tex от Shablon.zip), като <taskname> трябва да бъде променено на името на задачата
- − (опционално) <image>.jpg (или повече файлове) файл(ове) с картинки

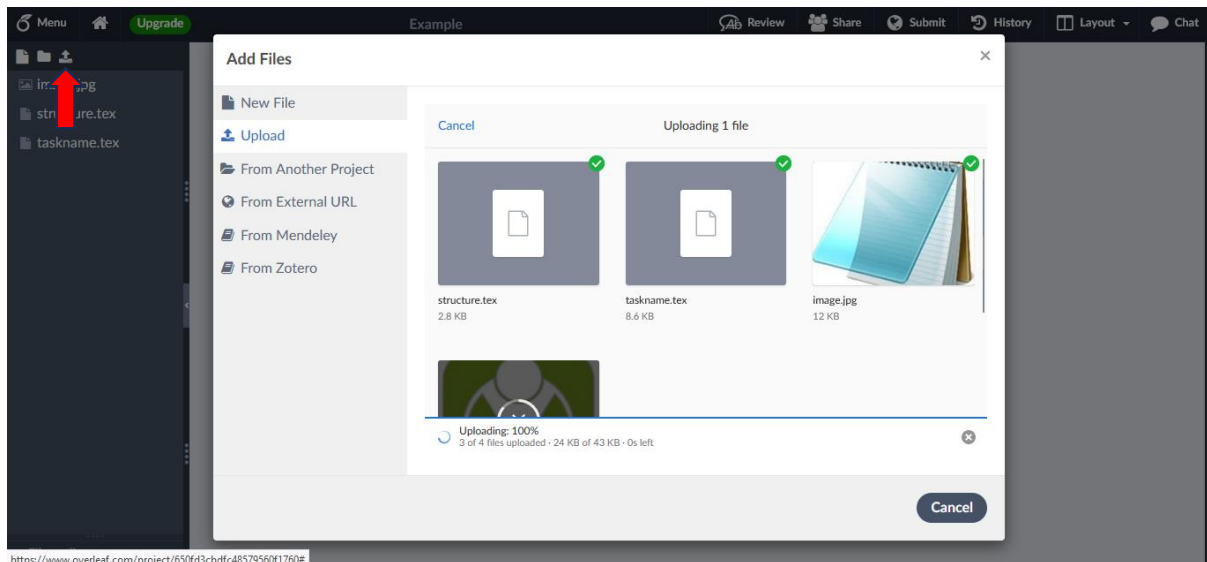

1. Сменете компилатора на LuaLaTex от менюто:

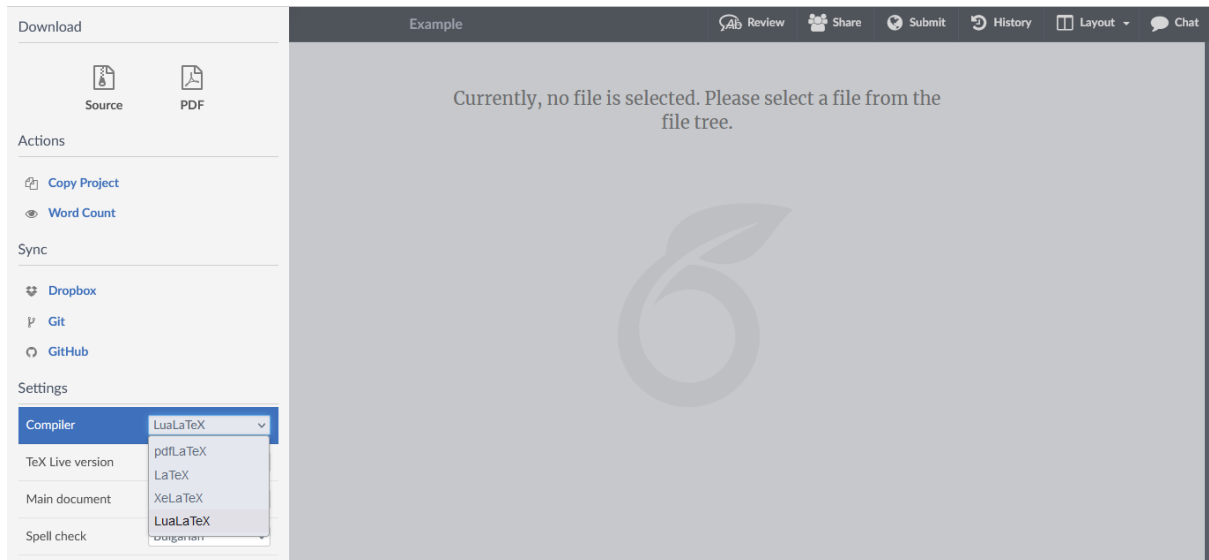

- 2. Обработвайте условието във файла <taskname>.tex, като променливите и математическия текст е добре да са като формули, което означава, че трябва да са оградени в долари – например \$N\$ за променливата N. Използвайте бутона Recompile, за да видите как изглежда текста.
- 3. На следния сайт има помощ за писане на формулите, така че директно да копирате кода на нужната формула, като я направите: <https://latexeditor.lagrida.com/> (не забравяйте да я оградите в долари – \$<формула>\$)
- 4. Освен това в главната лента има бутони за правене на основните неща подсекция, удебелен/курсив текст, списък и т.н.:

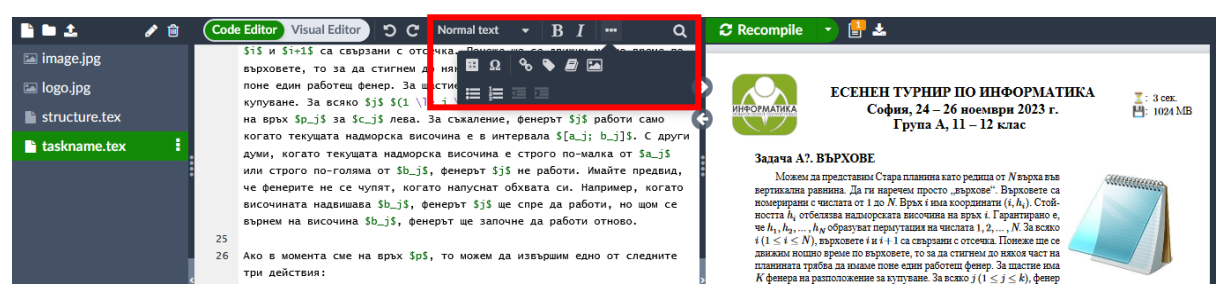

5. При писането на Latex, за да направите нов абзац трябва да оставите един празен ред между текстовете на двата абзаца:

- 24 Можем да представим Стара планина като редица от \$N\$ върха във вертикална равнина. Да ги наречем просто "върхове". Върховете са номерирани с числата от \$1\$ до \$N\$. Връх \$i\$ има координати \$(i, h\_i)\$. Стойността \$h\_i\$ отбелязва надморската височина на връх \$i\$. Гарантирано е, че \$h\_1, h\_2, \dots, h\_ N\$ образуват пермутация на числата \$1, 2, \dots, N\$. За всяко \$i\$ \$(1 \le i \le N)\$, върховете \$i\$ и \$i+1\$ са свързани с отсечка. Понеже ще се движим нощно време по върховете, то за да стигнем до някоя част на планината трябва да имаме поне един работещ фенер. За щастие има \$K\$ фенера на разположение за купуване. За всяко \$j\$ \$(1 \le j \le k)\$, фенер \$j\$ може да бъде купен на връх \$p\_j\$ за \$c\_j\$ лева. За съжаление, фенерът \$j\$ работи само когато текущата надморска височина е в интервала \$[a\_j; b\_j]\$. С други думи, когато текущата надморска височина е строго по-малка от \$a\_j\$ или строго по-голяма от \$b\_j\$, фенерът \$j\$ не работи. Имайте предвид, че фенерите не се чупят, когато напуснат обхвата си. Например, когато височината надвишава \$b\_j\$, фенерът \$j\$ ще спре да работи, но щом се върнем на височина \$b\_j\$, фенерът ще започне да работи отново.  $25$ Ако в момента сме на връх \$p\$, то можем да извършим едно от следните 26
	- три действия:
- 6. Накрая трябва да включите в архива на задачата поне <taskname>.tex файла с текста на условието и <taskname>.pdf с компилираното условие за качване на система. Най-лесно това става с двата бутона от менюто:

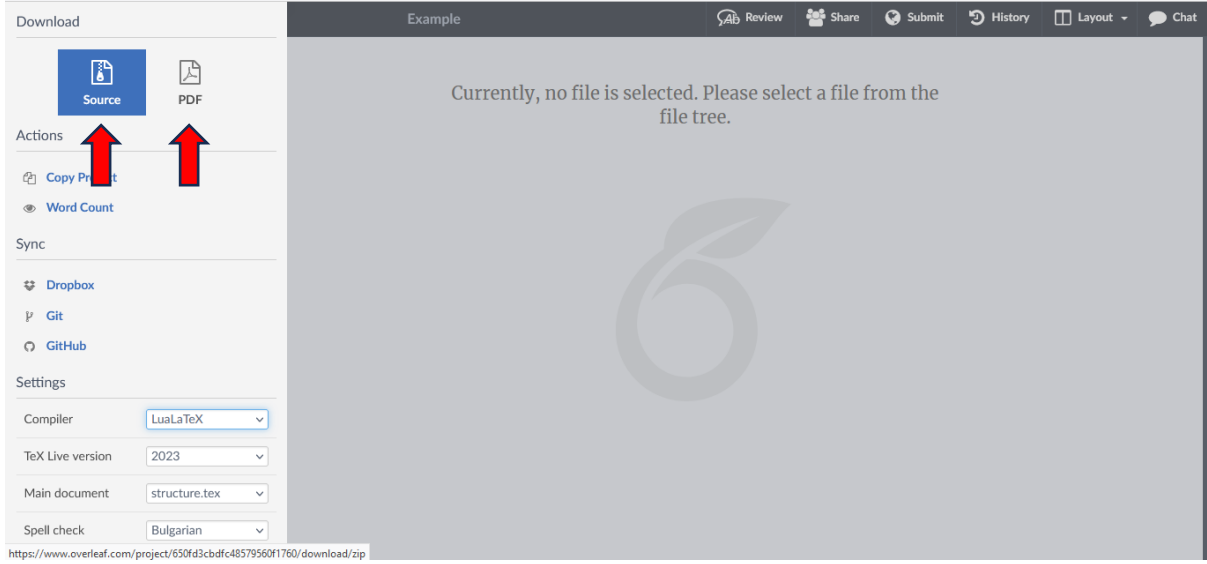

- 7. В сайта на overleaf има много материали за това как се работи с overleaf и LaTex – <https://www.overleaf.com/learn>
- 8. Ако имате проблеми и въпроси оставам на разположение за помощ [iliyan.yordanov98@gmail.com](mailto:iliyan.yordanov98@gmail.com) :)